## **PGECLIMA\_R: GERADOR ESTOCÁSTICO PARA SIMULAÇÃO DE CENÁRIOS CLIMÁTICOS BRASILEIROS. I – DESENVOLVIMENTO DO GERENCIADOR DO BANCO DE DADOS CLIMÁTICOS**

### JORIM S. VIRGENS FILHO $^1$ , RODRIGO P. FÉLIX $^2$ , MAYSA L. LEITE $^3$ , RODRIGO Y. TSUKAHAR $A^4$

<sup>1</sup> Matemático, Prof. Associado, Laboratório de Estatística Computacional e Aplicada - LECA/Departamento de Matemática e Estatística, Universidade Estadual de Ponta Grossa - UEPG, Ponta Grossa - PR, Brasil. Fone: (0 xx 42) 3220-3050, [jvirgens@globo.com](mailto:jvirgens@globo.com) <sup>2</sup> Acadêmico de Engenharia de Computação, Desenvolvedor de sistemas, LECA, UEPG, Ponta Grossa - PR, Brasil. <sup>3</sup> Engenheiro Agrônomo, Prof. Associado, Departamento de Biologia Geral, UEPG, Ponta Grossa - PR, Brasil. <sup>4</sup> Engenheiro Agrônomo, Pesquisador, Fundação ABC, Castro-PR, Brasil.

.

#### **Apresentado no XVII Congresso Brasileiro de Agrometeorologia – 18 a 21 de julho de 2011 – SESC Centro de Turismo de Guarapari, Guarapari - ES**

**RESUMO**: Este trabalho objetivou o desenvolvimento do gerenciador do banco de dados climáticos do PGECLIMA\_R: Gerador Estocástico de Cenários Climáticos. Projetado para a plataforma Windows, o gerador foi desenvolvido utilizando a linguagem de programação C++ Builder. O software trabalha internamente com tabelas Paradox para manipular séries de dados históricos diários de precipitação, radiação solar global, umidade relativa do ar, temperatura do ar (mínima e máxima). O módulo de tratamento de erros nas séries de dados de entrada e os módulos de manipulação de dados foram refinados para produzir resultados mais precisos nas simulações. A modelagem do banco de dados proporcionou uma boa avaliação nos requisitos de eficiência nos acessos às tabelas, consistência dos dados e operacionalidade do usuário.

**PALAVRAS-CHAVE:** PGECLIMA\_R, estatística climatológica, simulação climática.

#### **PGECLIMA\_R: GENERATOR FOR STOCHASTIC SIMULATION OF BRAZILIAN CLIMATE SCENARIOS. I - DEVELOPMENT OF THE CLIMATIC DATABASE MANAGER**

**ABSTRACT:** This work aimed to develop the climatic database manager PGECLIMA R: Stochastic Generator of Climate Scenarios. Designed for the Windows platform, the generator was developed using the programming language  $C + +$  Builder. The software works internally with Paradox tables to manipulate data series of daily rainfall, solar radiation, relative humidity, air temperature (minimum and maximum). The error handling module in the series of data entry and data manipulation modules were refined to produce more accurate results in simulations. The modeling of the database provided a good evaluation on efficiency requirements in the accesses to the tables, data consistency and operability of the user.

**KEY-WORDS:** PGECLIMA\_R, climatological statistics, climate simulation.

**INTRODUÇÃO:** Em pesquisas envolvendo a avaliação da incerteza climática sobre as culturas agrícolas, é de grande relevância a disponibilidade de longas séries de dados climáticos, as quais quando aplicadas em modelos das culturas, contribuem positivamente no processo decisório do agronegócio. Tendo em vista que estas séries, muitas vezes não apresentam longos períodos de tempo para serem aplicados em modelos agronômicos, vários pesquisadores têm proposto geradores estocásticos de séries climáticas. Na literatura sobre a utilização de tais geradores na pesquisa agrícola, destacam-se o CLIGEN (Nicks e Harp,1980), o WGEN ( Richardson e Wright, 1984), o LARS-WG (Semenov e Barrow, 1997) e o SEDAC\_R (Virgens Filho, 2001) no Brasil. Nas aplicações destes geradores encontram-se pesquisas envolvendo a previsão de rendimento das culturas (Semenov e Doblas-Reyes, 2007), análise de opções para gerenciamento das culturas (Soltani e Hoogenboom, 2007), simulação do desenvolvimento de culturas agrícolas em cenários com alterações climáticas extremas (Lago et al., 2008) entre outras. O processo de simulação de dados climáticos e/ou a criação de cenários climáticos, geralmente é modelado matematicamente por meio de processos estocásticos, que envolvem o processamento de grandes séries históricas de dados climáticos. Sendo assim, aplicações computacionais que visem esses objetivos, necessitam de um eficiente gerenciamento da base de dados, principalmente durante o processo de parametrização dos modelos probabilísticos, utilizados no processo de simulação. Neste sentido, este trabalho objetivou o desenvolvimento do gerenciador do banco de dados climáticos do PGECLIMA\_R: Gerador Estocástico para Simulação de Cenários Climáticos Brasileiros.

**MATERIAL E MÉTODOS:** Este trabalho foi desenvolvido no Laboratório de Estatística Computacional e Aplicada – LECA, pertencente ao Departamento de Matemática e Estatística da Universidade Estadual de Ponta Grossa – UEPG, onde foi utilizada, para o desenvolvimento da interface gráfica do PGECLIMA\_R – Gerador Estocástico de Cenários Climáticos, a linguagem de programação Borland C++ Builder para a plataforma Windows. Na implementação do gerenciador da base de dados climáticos foi utilizado o sistema de banco de dados relacional Paradox (nativo no Borland C++ Builder), conectado via motor BDE (Borland Database Engine) permitindo o acesso a tabelas relacionadas por uma única chave primária. A ferramenta computacional proposta, manipula séries de dados climáticos diários de precipitação pluviométrica, radiação solar, umidade relativa do ar, temperaturas mínima e máxima do ar, que são importadas e eventualmente exportadas a partir de arquivos no formato "\*.CSV" (campos separados por ponto e vírgula) do Windows. O PGECLIMA\_R pode ser considerado uma evolução do SEDAC\_R, com o diferencial de que além de simular dados climáticos, o mesmo também pode gerar cenários climáticos futuros a partir de perturbações estatísticas nas variáveis climáticas.

**RESULTADOS E DISCUSSÃO:** A Figura 1 (A) apresenta a tela inicial do PGECLIMA\_R, assim como o menu principal. O menu "Base de Dados" na Figura 1 (B) oferece opções para manipular os dados por meio dos sub-menus "Tabela" e "Dados". A criação de uma tabela é realizada através da opção "Criar", que solicita o nome e a referência da nova tabela, bem como informações sobre os dados de radiação solar que posteriormente serão importados. O PGECLIMA\_R opera internamente com valores de radiação solar na unidade langley/dia, mas oferece ao usuário, se informado previamente à criação de uma tabela no formulário apresentado na Figura 2, a opção de se importar os dados medidos em MJ/m² (megajoule por metro quadrado) ou estimados a partir da quantidade de horas de brilho solar, situação esta, que será realizada por meio da equação de Angström-Prescott, onde é necessário informar os valores dos parâmetros "a" e "b", que podem ser 0,25 e 0,50 respectivamente, caso o usuário não saiba os verdadeiros valores para a localidade em questão. É necessário também que seja informada a latitude do local de onde se originam os dados históricos, em graus e minutos, assim como seu hemisfério, antes da criação de uma tabela, para o cálculo da radiação extraterrestre, necessário no processo de simulação da radiação solar.

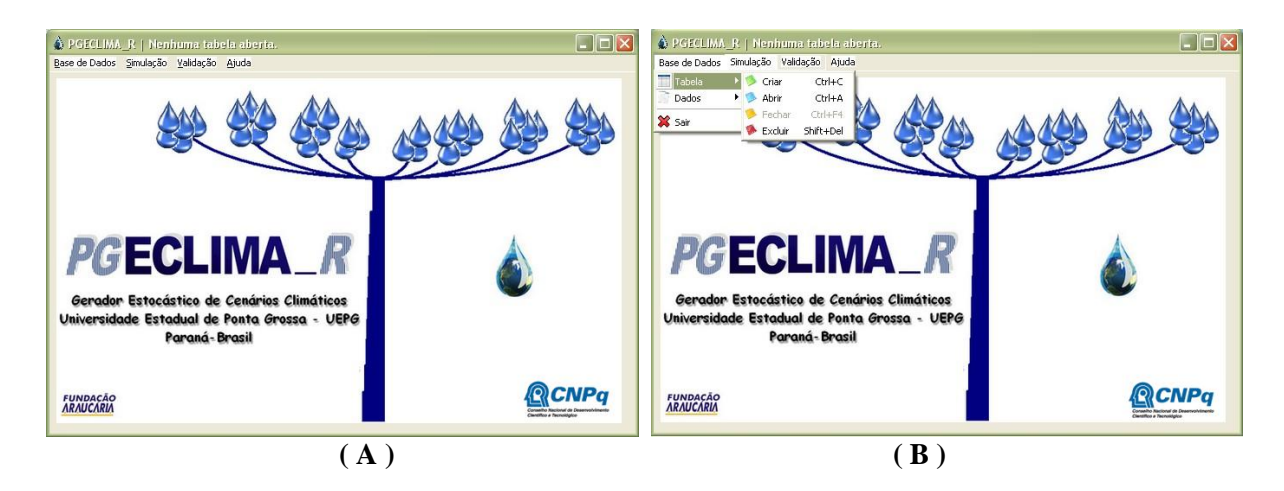

Figura 1 - Tela principal do PGECLIMA\_R (A) e suas opções (B).

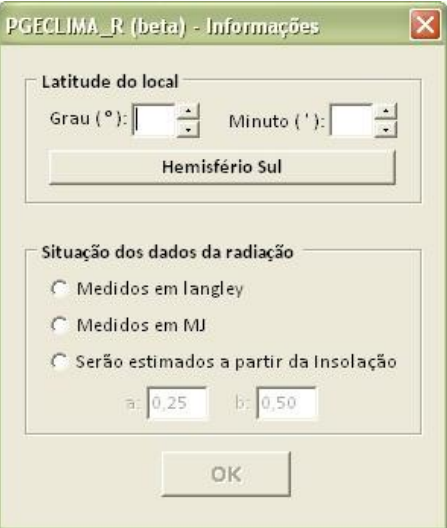

Figura 2 - Tela para informação necessária a importação de dados de radiação solar.

| 75<br>9 <mark>85</mark> | 見り              | $T^{\prime}$            |     |          |           |      |                   | BotucatuCOMPLETO - Microsoft Excel        |                       | 回<br>$\equiv$ | $\mathbf x$         |
|-------------------------|-----------------|-------------------------|-----|----------|-----------|------|-------------------|-------------------------------------------|-----------------------|---------------|---------------------|
|                         | <b>Início</b>   | Inserir                 |     |          |           |      |                   | Layout da Pá   Fórmulas   Dados   Revisão | Exibição $\bigcirc$ - |               | $\mathbf x$<br>- 61 |
|                         | A1              |                         |     |          | $f_x$     |      | 01/01/1983        |                                           |                       |               | ×                   |
|                         | A               | B                       | C   | D        | E         | F    |                   | G                                         | H                     |               |                     |
| 1                       | 01/01/1983      | $\mathbf{0}$            |     | 609 0,72 | 18,2 27,8 |      |                   |                                           |                       |               | <b>COL</b>          |
| $\overline{2}$          | 02/01/1983      | 3,5                     |     | 532 0,79 | 18,6 26,4 |      |                   |                                           |                       |               |                     |
| 3                       | 03/01/1983      | 3                       | 592 | 0,8      | 18,4      | 26,8 |                   |                                           |                       |               |                     |
| 4                       | 04/01/1983      | $\mathbf{0}$            |     | 683 0,76 | 18        | 28,2 |                   |                                           |                       |               |                     |
| 5                       | 05/01/1983      | 1,7                     |     | 203 0,95 | 18,4 21,4 |      |                   |                                           |                       |               |                     |
| 6                       | 06/01/1983      | 8                       |     | 360 0,89 | 18,6 28,4 |      |                   |                                           |                       |               |                     |
| 7                       | 07/01/1983      | 10,3                    |     | 476 0,85 | 20        | 28,8 |                   |                                           |                       |               |                     |
| 8                       | 08/01/1983      | 10                      |     | 503 0,86 | 18,4      | 27,6 |                   |                                           |                       |               |                     |
| 9                       | 09/01/1983      | 7,3                     |     | 509 0.83 | 19        | 29,6 |                   |                                           |                       |               |                     |
| 10                      | 10/01/1983      | 1,7                     |     | 512 0.83 | 20,6      | 28,6 |                   |                                           |                       |               |                     |
|                         | $H$ $H$ $H$ $H$ | <b>BotucatuCOMPLETO</b> |     |          | - 19      |      |                   |                                           | łШ                    |               | ΣП                  |
|                         | Pronto          |                         |     |          |           |      | <b>THE OF LAT</b> | 100%<br>$(-)$                             |                       | UJ            | O                   |

Figura 3 - Arquivo no formato "CSV" para importação e exportação.

O sub-menu "Tabela" oferece também opções para abrir outras tabelas criadas, fechar a tabela atual e excluir alguma tabela. Os dados podem ser importados ou exportados no sub-menu "Dados". Dados importados podem ser adicionados ou atualizados em uma tabela à escolha do usuário. Estes dados devem estar no formato "\*.CSV", que podem ser editados por softwares de planilhas eletrônicas, como mostra a Figura 3. Precedente à finalização do processo de importação, o PGECLIMA\_R exibe o formulário mostrado na Figura 4, apontando todos os erros encontrados na série de entrada, referenciados pela data. O PGECLIMA\_R trata erros de medidas não-numéricas e medidas absurdas como precipitação pluviométrica negativa, umidade relativa do ar maior do que 100%, temperatura mínima do ar maior que a máxima, data inexistente, entre outros.

| Data                                                                      | Prec        | Qg          | Umi   | Tmin | Tmax        | Error(s)                                 |  |  |  |  |
|---------------------------------------------------------------------------|-------------|-------------|-------|------|-------------|------------------------------------------|--|--|--|--|
| 01/01/1961                                                                | <b>NULL</b> | 0.0         | 0.938 | 18.4 | 21,9        | Valor de precipitação não-numérico       |  |  |  |  |
| 09/06/1967                                                                | 0.0         | 10.1        | 0.575 | 12,8 | 19.7        | Valor de temperatura mínima não-numérico |  |  |  |  |
| 15/12/1969                                                                | 0.0         | <b>NULL</b> | 0.628 | 17.6 | 29.2        | Valor de radiação não-numérico           |  |  |  |  |
| 16/12/1969                                                                | 0.0         | NULL        | 0,465 | 14.2 | 29,4        | Valor de radiação não-numérico           |  |  |  |  |
| 22/02/1970                                                                | 0.0         | 6.1         | 0.898 | 23,4 | NULL        | Valor de temperatura máxima não-numérico |  |  |  |  |
| 23/02/1970                                                                | 3.0         | 11.2        | 0.718 | 22.4 | <b>NULL</b> | Valor de temperatura máxima não-numérico |  |  |  |  |
| 24/02/1970                                                                | 0.0         | 4,2         | 0.758 | 21.5 | <b>NULL</b> | Valor de temperatura máxima não-numérico |  |  |  |  |
| 25/02/1970                                                                | 0.0         | 9,8         | 0.793 | 22.0 | <b>NULL</b> | Valor de temperatura máxima não-numérico |  |  |  |  |
| 26/02/1970                                                                | 6.1         | 8.8         | 0.850 | 20.4 | NULL        | Valor de temperatura máxima não-numérico |  |  |  |  |
| 27/02/1970                                                                | 0,6         | 9.5         | 0.675 | 18.2 | NULL        | Valor de temperatura máxima não-numérico |  |  |  |  |
| 28/02/1970                                                                | 0,0         | 7,2         | 0.835 | 18,3 | <b>NULL</b> | Valor de temperatura máxima não-numérico |  |  |  |  |
| 01/03/1970                                                                | 0.0         | 7.0         | 0.833 | 18.4 | NULL        | Valor de temperatura máxima não-numérico |  |  |  |  |
| 02/03/1970                                                                | 3.7         | 2.5         | 0.868 | 19.0 | NULL        | Valor de temperatura máxima não-numérico |  |  |  |  |
| $\mathbb{R}$ and<br>OBS.: Os dados inválidos serão substituídos por -999. |             |             |       |      |             | $\vert$ > $\vert$<br>Sobre os erros      |  |  |  |  |

Figura 4 - Tratamento de erros na importação de dados.

| Data       |              | Precipitação Radiação global | Radiação extra-terrestre | Umidade relativa | Temperatura mínima Temperatura máxima |      |
|------------|--------------|------------------------------|--------------------------|------------------|---------------------------------------|------|
| 01/01/1961 | 0            | 0                            | 1057                     | 0.938            | 18,4                                  | 21,9 |
| 02/01/1961 | 22           | 9                            | 1056                     | 0,763            | 19,8                                  | 30,4 |
| 03/01/1961 | $\mathbf 0$  | 10                           | 1056                     | 0,748            | 20,8                                  | 32   |
| 04/01/1961 | 0            | 5                            | 1055                     | 0,843            | 19.4                                  | 31   |
| 05/01/1961 | 2,1          | 7                            | 1055                     | 0.753            | 21                                    | 30   |
| 06/01/1961 | 14,6         | 0                            | 1054                     | 0,928            | 19,9                                  | 25,9 |
| 07/01/1961 | 7,2          | $\overline{2}$               | 1053                     | 0,843            | 18,7                                  | 26,8 |
| 08/01/1961 | 1            | 3                            | 1052                     | 0.85             | 18,7                                  | 25,2 |
| 09/01/1961 | 1,1          | 4                            | 1052                     | 0,818            | 17,9                                  | 27,8 |
| 10/01/1961 | 0            | 7                            | 1051                     | 0,783            | 20,9                                  | 31,6 |
| 11/01/1961 | 0            | 8                            | 1050                     | 0,805            | 19,2                                  | 30   |
| 12/01/1961 | $\mathbf{1}$ | 12                           | 1049                     | 0,748            | 18,5                                  | 30,3 |
| 13/01/1961 | 0            | 8                            | 1047                     | 0,743            | 19,4                                  | 28,9 |

Figura 5 - Estado final dos dados importados no PGECLIMA\_R.

Se confirmados os erros, os dados inválidos são substituídos por um valor reservado (-999), para ser ignorado na simulação de dados e na geração de cenários. Os dados ignorados não afetam negativamente nas simulações, porém a existência de muitos, pode diminuir a precisão dos resultados. Opcionalmente o PGECLIMA\_R pode preencher as falhas existentes nas séries históricas, parametrizando os dados existentes e simulando os dados faltantes. Ao final do processo de importação de dados, o programa exibe os dados contidos na tabela via o formulário mostrado na Figura 5. Funcionalidades como estas não estão disponíveis nos geradores WGEN, CLIGEN e SEDAC\_R. Apenas no LARS-WG são encontradas funcionalidades semelhantes. As opções de manipulação de dados implementadas e disponibilizadas pelo PGECLIMA\_R, tornam mais confiável o processo de gerenciamento da base dados, bem como o processo de simulação dos dados climáticos, uma vez que existe um pré-processamento e consistência das séries climáticas.

**CONCLUSÕES:** O gerenciador do banco de dados climáticos do PGECLIMA\_R apresentou uma interface bastante intuitiva, proporcionando uma boa avaliação nos requisitos de eficiência nos acessos às tabelas, consistência dos dados e operacionalidade do usuário, que por sua vez, tem opção para gravar as tabelas contendo as séries climatológicas em qualquer local de sua preferência na estação de trabalho.

**AGRADECIMENTOS:** Os autores agradecem o CNPq, a Fundação Araucária de Apoio ao Desenvolvimento Científico e Tecnológico do Paraná e a FINEP pelo auxílio financeiro concedido para o desenvolvimento desta pesquisa.

# **REFERÊNCIAS BIBLIOGRÁFICAS:**

LAGO, I., STRECK, N.A., ALBERTO, C.M., OLIVEIRA, F.B., DE PAULA, G.M. Impact of increasing mean air temperature on the development of rice and red rice. **Pesquisa Agropecuária Brasileira**, v.43, n.11, p.1441-8, 2008.

NICKS, A.D., HARP, J.F. Stochastic generation of temperature and solar radiation data. **Journal of Hidrology**, v.48, p. 1-17, 1980.

SOLTANI, A., HOOGENBOOM, G. Assessing crop management options with crop simulation models based on generated weather data. **Field Crops Research**, v.103, p.198– 207, 2007.

RICHARDSON, C.W.; WRIGHT, D.A.,. **WGEN: A model for generating daily weather variables**. USDA Agricultural Research Service, ARS-8, 1984. 83p.

SEMENOV, M.A., BARROW, E.M. Use of a sthochastic weather generator in the development of climate change scenarios. **Climatic Changes**, v.35, p.397-415, 1997.

SEMENOV, M.A., DOBLAS-REYES, F.J. Utility of dynamical seasonal forecasts in predicting crop yield. **Climate Research**, v.34, p.71-81, 2007.

VIRGENS FILHO, J. S. **Ferramenta computacional para simulação de séries climáticas diárias, baseada na parametrização dinâmica das distribuições de probabilidade**. 2001. 92f. Tese (Doutorado em Energia e Agricultura) – Faculdade de Ciências Agronômicas, Universidade Estadual Paulista, Botucatu, 2001.